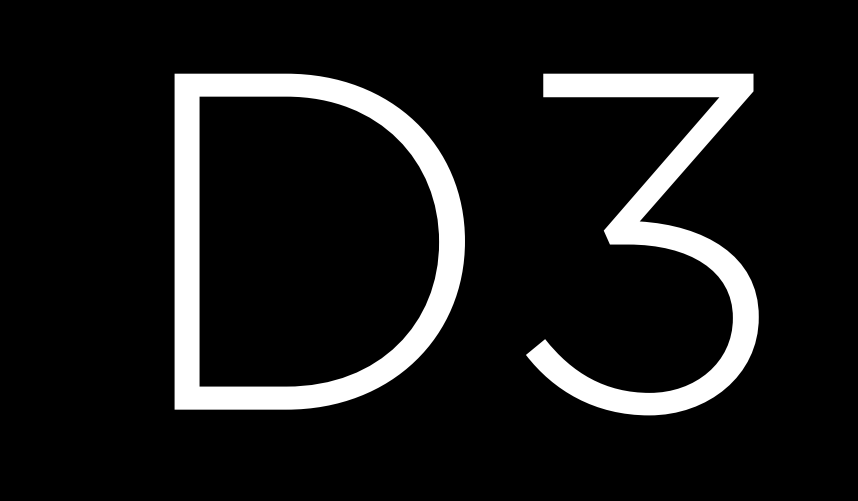

## •JavaScript •Data •Vector Graphics

•Animation

D3

### Graphics

#### •Raster Graphics

#### •Vector Graphics

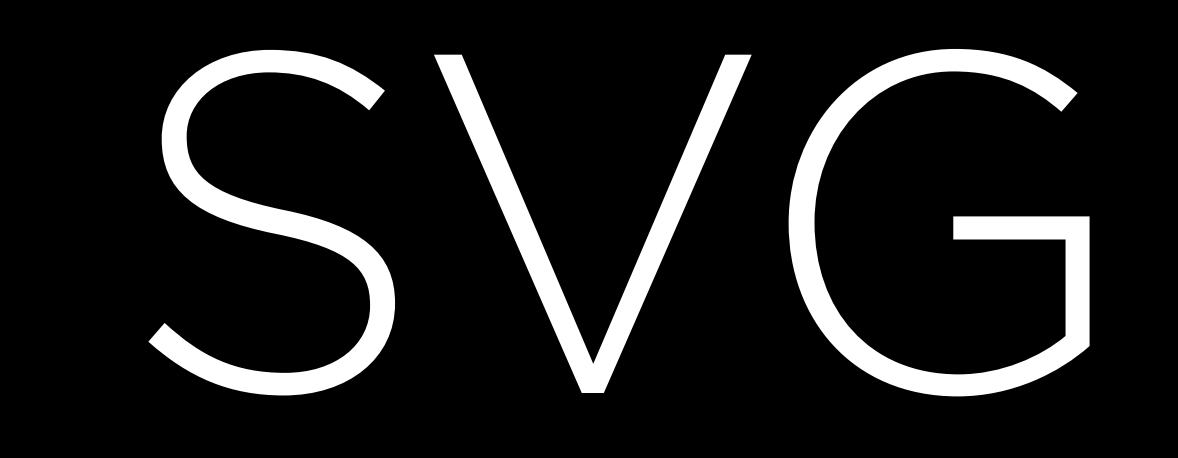

# <svg style="width:100%;height:800px">

 <circle cx="200" cy="200" r="50"

#### style="fill:blue"/>

</svg>

Shapes

svg.append('circle') .attr('cx', 200) .attr('cy', 200) .attr('r', 50) .style('fill', 'blue');

# svg.append('rect') .attr('x', 200) .attr('y', 200)

 .attr('width', 300) .attr('height', 50) .style('fill', 'blue');

#### svg.append('line')

- .attr('x1', 50)
- .attr('y1', 50)
- .attr('x2', 300)
- .attr('y2', 300)
- 
- 

# .attr('stroke-width', 5) .style('stroke', 'blue');

Transitions

var c = svg.append('circle')

### .attr('cx', 200) .attr('cy', 200) .attr('r', 50) .style('fill', 'blue');

c.transition() .duration(1000) .attr('cx', 500);

Listeners

c.on('click', function() { });

## d3.select(this).style('fill', 'red');